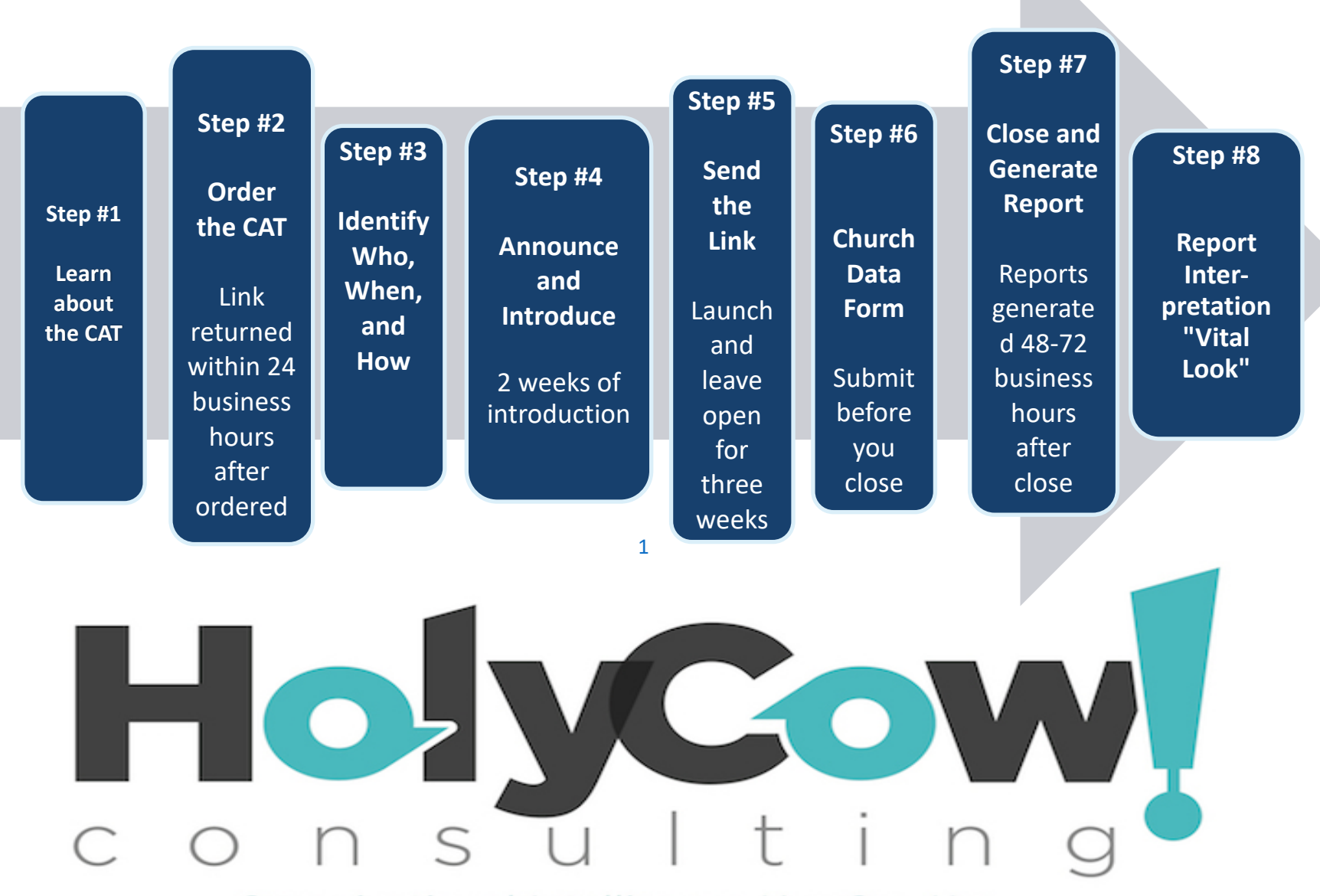

Organizational Intelligence You Can Use